# Improving workflow in global volunteer projects

Introduction to my Ph.D. research

Martin F. Krafft < madduck@debian.org >

Debian developer, author of <u>The Debian System</u> Ph.D. student at the Univ. of Limerick, Ireland

FOSDEM 2006, 25/26 Feb 2006, Brussels, Belgium

# Improving workflow in <del>global volunteer projects</del> Debian

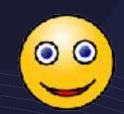

Introduction to my Ph.D. research

Martin F. Krafft < madduck@debian.org >

Debian developer, author of <u>The Debian System</u> Ph.D. student at the Univ. of Limerick, Ireland

FOSDEM 2006, 25/26 Feb 2006, Brussels, Belgium

... and some others (Zope, Plone, ...)

### My motivation

- I live Debian
- Debian has some antiquated processes
  - Silly to say that Debian won't survive
  - Improvements could get us further though
- Facilitate contributions by everyone:

. . .

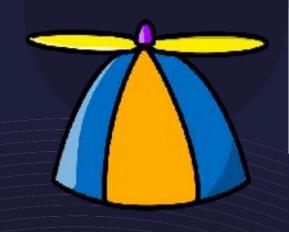

### My motivation

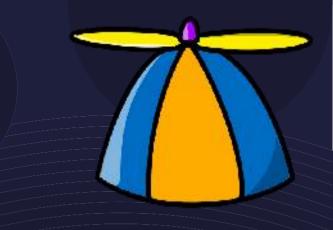

If Jane Doe has 2 hours on a Saturday afternoon for Debian, she should not have to spend 1.5 of those figuring out how to contribute.

## So you're a Ph.D.? Wow! Just don't touch anything!

- Doing this as a Ph.D. has advantages:
  - Feeling good about spending all your time on Debian.
  - A great community.
  - Motivation to publish (think: documentation).
  - Research as backup.
  - Research as gateway to new approaches.

## So you're a Ph.D.? Wow! Just don't touch anything!

- Doing this as a Ph.D. is neutral:
  - A "Debian Ph.D." does not buy me anything within the project. (Thus motivation to actually produce results.)

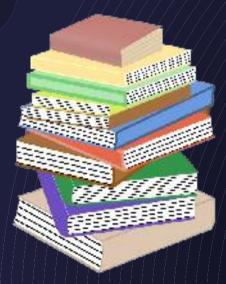

## So you're a Ph.D.? Wow! Just don't touch anything!

- Doing this as a Ph.D. has disadvantages:
  - · I will need to finish sometime. Urks.

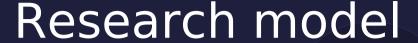

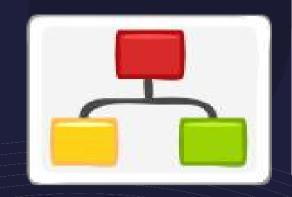

- "Participatory action research":
  - practically grounded (not academic)
  - aimed to solve an immediate problem
  - researcher is part of the study
  - "complex systems cannot be reduced, they are best studied by introducing changes"
     --> new Al reference

## Back to the topic:

How can (some of) Debian's processes be improved/integrated to allow for more efficient cooperation?

## **Impact**

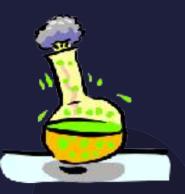

- Make things easier for Debian contributors
- Allow for better integration of works by derivatives
- Give Debian (again) a competitive edge and more resources to walk new paths

Also: business. "Employees as volunteers"

## Research in two parts

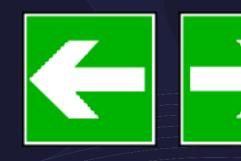

Develop improved processes and workflows, and devise migration paths

Determine conditions under which volunteer developers adopt improved models

Finally, mix, stir well, enjo

### Related concepts

- Motivation of volunteers
- Ideas are entertainment, real tools are worth considering
- Extreme programming / agile development
- Team development
- Documentation

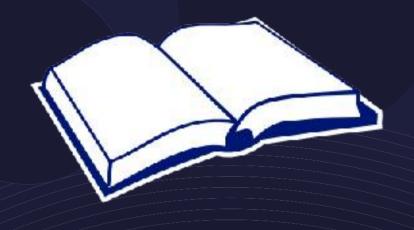

## Approach

- Analyse previous adoption of new tools
  - debhelper / cdbs
  - · debuild / pbuilder
  - lintian / linda
  - devscripts
  - dpatch
  - BTS user tags
  - VCS (\*-buildpackage or other)
  - ...

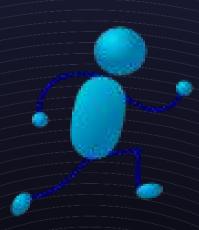

## Approach

- Previous publications and efforts
- Surveys
- Interviews with developers
- Use-case studies
- (A lot of) experimentation (trial and error)

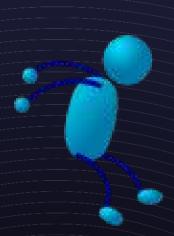

Let's leave it at that...

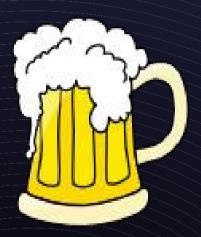

on to more exciting stuff...!

# Three examples of workflow improvements

- Debian stable and testing security
- Flexible package & patch management
- The package upload

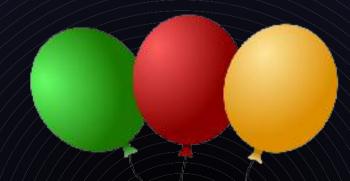

Remember...

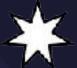

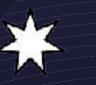

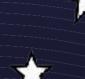

... these are just ideas.

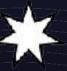

(They need a lot of feedback!)

## Debian security: current situation

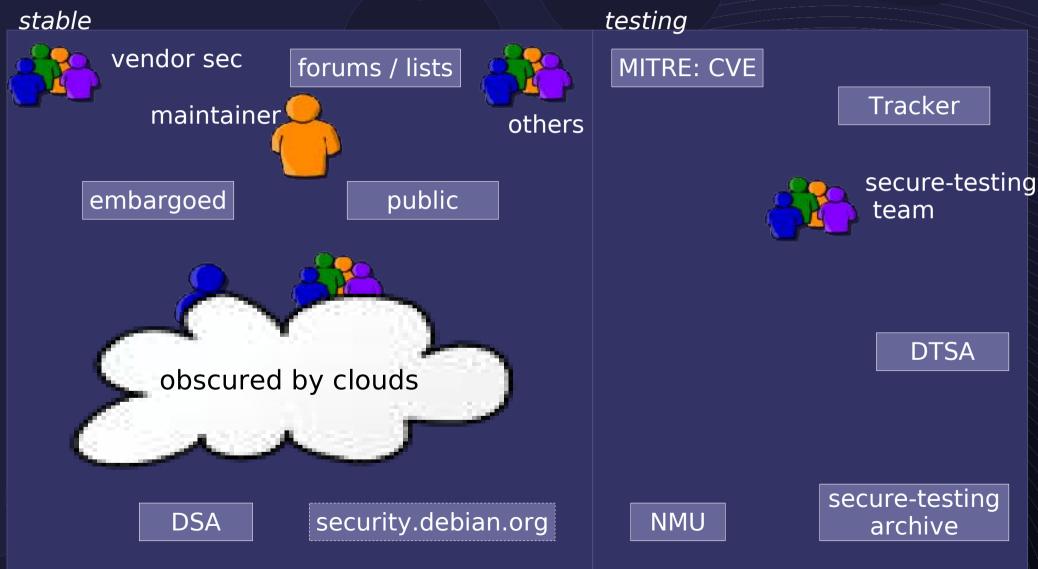

## Debian security: proposed situation

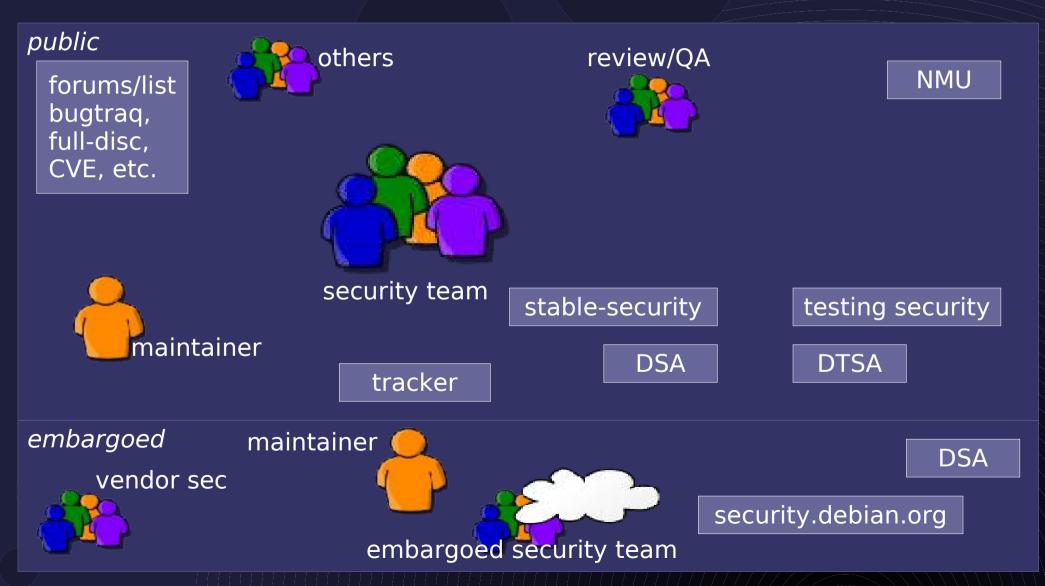

### Debian security: status

- Work has begun after Debconf6
  - security.debian.org is now RR
  - Oldenburg security meeting
  - Fluctuations in the stable security team
  - dak restructuring to accomodate testing on security.debian.org
  - Bi-weekly coordination meetings

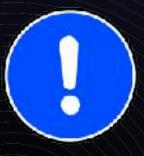

# Debian security: tracker outlook

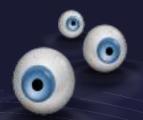

- Analyse the current tracker
  - Single 2Mb file in SVN
  - It's simple, that's why secure-testing likes it
  - People are concerned it won't scale
- Consider alternatives
  - Most important is not to alienate current contributors, who are used to the SVN tracker
  - Define and document a workflow
  - Consider using the BTS in a structured way

## Flexible patch/package handling

- Differentiate between management and maintenance (somewhat arbitrary):
  - management is the package from outside: how is cooperation coordinated?
  - maintenance is inside the package: how are patches tracked

### Package management

- Currently, package management is done in about three different ways:
  - local source tree
  - centralised repository
  - decentralised repository
- Probably some other ways, developers are creative

### Package management: Local source tree

maintainer

local tree

preparation

archive

BTS

incoming

**NMU** 

co-maintainers others

local tree

debdiff

### Package management: Local source tree

- Standard procedure
- · Local tree, local package generation, upload
- Others can get the source with apt-get and prepare NMUs/diffs to be sent to the BTS
- This will (and should) always work
- Does not scale to co-maintenance with more than 2 maintainers or many/frequent contributions

## Package management: Centralised repository

one maintainer checkout local preparation incoming repository **BTS** other maintainers NMU checkout others checkout deb/repodiff archive local tree © Martin F. Krafft <madduck@debian.org> 25 Feb 2006 27

## Package management: Centralised repository

- Increasingly popular
- Examples: CVS, SVN
- Still, who uploads in the end? Bottleneck?
- Contributors must
  - know where to check out, or use outdated source from archive (makes merges harder)
  - learn the VCS and procedures
- Single point of failure w/o offline capability

# Package management: decentralised repository

one maintainer preparation repository BTS other maintainers repository incoming announcements/ repository coordination NMU others repository preparation debdiff

archive

local tree

© Martin F. Krafft < madduck@debian.org >

# Package management: decentralised repository

- Examples: tla/baz, bzr, git, darcs
- Tight dependency on announcement/coordination medium (mailing list, patch queue manager)
- Who uploads in the end?
- Steep learning curve of decentralised VCS
- Must know where things are
- Difficult to keep track for outsiders

### Package maintenance

- Approaches to track changes
- Three typical to local/no management
  - no patch separation whatsoever (single diff)
  - dpatch (dbs) / quilt
- Three are typical to VCS management
  - no patch separation within package
  - feature & integration branches
  - stgit

## Package maintenance condensed

- Four patterns:
  - No tracking / single diff
  - dpatch
  - quilt / stgit
  - feature & integration branches
- Probably more, developers are creative

## Package maintenance: No tracking / single diff

- Claim: by far most packages in the archive
- Procedure:
  - 1. Obtain latest source tree
  - 2. Make changes to the source
  - 3. (Maybe) document changes in changelog
  - 4. Build package
  - 5. Upload
- Does not scale (at all; try it on libc6)

# Package maintenance: dpatch

- dpatch keeps patches separate
- Procedure:
  - 1. Obtain latest package source
  - 2. dpatch-edit-patch patch-name
  - 3. Make changes pertaining to one feature
  - 4. dpatch-edit-patch another-patch-name
  - 5. Make changes pertaining to another feature
  - 6. Build package
  - 7. Upload

# Package maintenance: dpatch

- Keeps package tree clean
- Flat learning curve
- Patches can be scripts too
- May be difficult for contributors to identify a specific patch to manipulate
- Inter-patch dependencies are only linear
- Horrific conflict handling
- Slow

## Brief intermission: Wig & Pen

- Evolutionary extension to dpkg
- Additional tarballs for subdirectories
  - ...s\_1.2.orig-xyz.tar.gz --> ... s-1.2/xyz
- debian/ directory can be a tarball with separate patches to the source (dpatch)
- Support for other types of archives (bz2, zip, ...)

# Package maintenance: quilt / stgit

- Multiple "stacks" of patches
- Can be used like dpatch
- Supports multiple stacks "one stack per feature"

# Package maintenance: quilt / stgit

- Procedure:
  - 1. Obtain latest source package
  - 2. "Pop" your way to the patch you wish to change (or add) down the appropriate feature stack
  - 3. Make changes
  - 4. Refresh the stack(s)
  - 5. Build the package
  - 6. Upload

# Package maintenance: quilt / stgit

- · Quilt stores locally, stgit uses a git repository
- Clean separation of features
- Suboptimal merging / conflict resolution
- Functionally equivalent to branches but without the advantages of a VCS
- Linear dependencies only
- No inter-stack dependencies

- Ideally with a VCS that has proper branch support: baz, bzr, git, SVN, darcs
- Keep upstream in a read-only branch (maybe possible to use orig.tar.gz instead)
- Branch anew for each feature
   ./debian/ is also a feature
- Merge all feature branches into a merge-only integration branch

feature branch 1

upstream branch or orig.tar.gz

feature branch 2

integration branch

debian branch

- Procedure:
  - 1. Checkout source tree to create branch, or specific branch to work on
  - 2. Make and commit changes
  - 3. Integrate (merge) branch into integration branch
  - 4. Build package based on integration branch
  - 5. Upload

- Scales very well
- Good merging / conflict resolution
- Clean separation of features
- Steep learning curve

### Package maintenance: summary

- Every method has pros and cons (surprise!)
- dpatch is a very tangible approach which should be preferred over the single diff approach; suitable for simple packages with few maintainers
- branching is very flexible and might be the best choice for complex packages, or packages with many maintainers

### Package management and maintenance combined

... can we somehow condense all prosinto a new method and leave the consbehind?

#### My idea for package management: In-Deb VCS

- Store decentralised VCS data in the Debian source package
- Provide intuitive frontend tools (think dpkg-buildpackage)
- Provide a logical integration with the BTS
- Harness the VCS to facilitate and improve the upload process

#### In-Deb VCS and Launchpad/hct

- Canonical has Launchpad and hct, which have the same roots as In-Deb VCS
- Launchpad offers workflow components
- hct will become obligatory for Ubuntu
- · Centralised, and not to be adopted by Debian
- But the intention is to coordinate and exchange with Canonical to keep the two approaches aligned

#### In-Deb VCS: differences from hct

- Uses mirror infrastructure, not centralised
- Integration with source package format
- Tighter integration with Debian methods:
  - tracking in BTS, not Launchpad
  - dak, not Launchpad
- In-Deb VCS is optional, compatible with other approaches

#### In-Deb VCS: introduction procedure

- Figure out how developers would like to work
  - Interviews, questionaires
  - Live sessions
- Make sure not to force its use: regular methods must continue to work
- Code, document, get it working
- Campaign and let it (not me) persuade people

### Introducing Bazaar-NG

- A VCS developed by Canonical
- Decentralised approach
- Small, intuitive command set
- Python bindings
- Active, enthusiastic community, who are interested to support this use-case

#### In-Deb VCS: specifics

- .bzr/ directory stored in extra tarball and distributed across mirrors
- Consider integration with dpkg-source
- Address size concerns:
  - Can .bzr replace diff.gz and debian.tar.gz?
  - Size-efficient storage (weaves, knits)
     Investigate using .orig as weave base
  - Harness to-be-developed possibility to ghost revisions to external storage

#### In-Deb VCS: advantages

- Decentralised, mirrored repository
- Uses existing infrastructure, no changes needed beyond Wig & Pen possibilities
- All advantages of the VCS
- (bzr developers are mostly Debian people)

#### In-Deb VCS: challenges

- Slight size increase, if we get it right (mirrors)
- Dependency on bzr, Python bzr/Python may need to be added to buildessential
- ... probably many more

#### Upload requests

- Do not upload source + 1 binary package
- · Instead, upload a request made up of
  - Location of integration branch
  - Certificates issued by lintian, piuparts, etc., signed by developer who ran them
  - One or more developer signatures signing off the upload
- Components required for a request can be set on a per-package level

#### Upload requests: advantages

- Formalised integration of quality checks
- Less payload to be transfered to ftp-master
- All architectures built by Debian buildds
- Smooth transition possible:
  - provide a server receiving upload requests
  - checks certificates and signatures
  - obtains package, builds it (probably i386)
  - uploads to ftp-master

#### Summary

- Jane Doe should have an easier time contributing
- How to get people to adopt new methods
- Ideas for improved workflow
  - Integrating stable and testing security
  - Combining the cream of package management and maintenance approaches
  - Upload requests instead of package uploads

#### Thank you for your attention!

Martin F. Krafft < madduck@debian.org >

http://martin-krafft.net/phd (wip)
http://people.debian.org/~madduck
http://debiansystem.info

### Copyright & Licence

This presentation is © 2006 Martin F. Krafft

Available under the terms of the Artistic Licence